# **Adobe Photoshop 2021 (Version 22.1.0) KeyGenerator Product Key Full Free Download [32|64bit] (April-2022)**

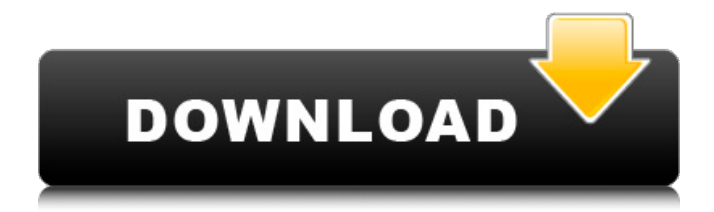

### **Adobe Photoshop 2021 (Version 22.1.0) Free [Mac/Win]**

Asking Photoshop to heal The Content-Aware (Smart) Healing tool is a useful addition to your arsenal. If you want to eliminate minor defects in your image, but don't want to ruin your original art, the Content-Aware (Smart) Healing tool is a good substitute. As Figure 2-9 shows, the Smart Healing tool is a small arrowhead tool that, when positioned over the offending area, shows you the thumbnail of the best selection from any of the other tools (such as the Burn or Dodge) on your screen. You then use the arrow on the right of the tool to select the appropriate source. If the thumbnail is not visible, you can hover over the portion of the image you want to use as a source. Then simply drag the Smart Healing tool to the area you want to use and release it. Figure 2-10 shows the image after using this tool on the spot of a hair that was too short. Photo by Andy Dismore \*\*Figure 2-9:\*\* The Smart Healing tool's arrow is used to select the tool that contains the best selection of the active tool. Photograph by Andy Dismore \*\*Figure 2-10:\*\* The Smart Healing tool can be used to remove minor defects in image.

# **Adobe Photoshop 2021 (Version 22.1.0) With Full Keygen**

At the time of this writing, it is available for both Windows and macOS. 2. Free Download The software can be downloaded here and is a free download. It is free software. The program comes in two different versions. One is downloaded through the Adobe website and the other through the app store. I suggest downloading the one through the app store and the software can be downloaded through the below direct download link. A few basic steps should be followed for the software to be installed on your computer. If you want to follow along with me, then use the following simple steps. 3. Install Adobe Photoshop

Elements - Download the executable file of Adobe Photoshop Elements - Double click on the downloaded file - Click on the Next button - Read the license agreement and click on the Accept button - Read the agreement once more and click on the Install button - The computer screen will show a loading screen. Click on the Finish button once the software is fully installed - The executable file will automatically be added to your computer 4. Check if the software is properly installed - Look inside the folder where the software was installed - The icon should look like that of Adobe Photoshop Elements. If not, then the software has not been properly installed - Make sure the software is using the Adobe Photoshop Elements icon. - Double click the Adobe Photoshop Elements icon - Click on the Next button - The software should open up and greet you. The welcome screen will appear - Click on the Finish button and wait for the software to run 5. Download Photoshopped Elements The following steps should be done in order to open and add an account with the software. - Click on the Menu icon located at the top right of the screen - Click on the (Photoshop Elements App) item from the drop-down menu located at the top - Click on the Create new account option on the bottom right of the screen - Provide a Username - A password - A name for the account - The software should now open up and greet you - Click on the Menu icon located at the top right of the screen 388ed7b0c7

# **Adobe Photoshop 2021 (Version 22.1.0) Crack +**

/\* \* Copyright 2013 Google Inc. \* \* Licensed under the Apache License, Version 2.0 (the "License"); you may not \* use this file except in compliance with the License. You may obtain a copy of \* the License at \* \* \* \* Unless required by applicable law or agreed to in writing, software \* distributed under the License is distributed on an "AS IS" BASIS, WITHOUT \* WARRANTIES OR CONDITIONS OF ANY KIND, either express or implied. See the \* License for the specific language governing permissions and limitations under \* the License. \*/ package com.google.gwt.i18n.client.impl.cldr; import com.google.gwt.core.client.JavaScriptObject; // DO NOT EDIT - GENERATED FROM CLDR DATA /\*\* \* Localized names for the "mn" locale. \*/ public interface MnNames extends JavaScriptObject { /\*\* The accepted locale in Mongolia. \*/ String ACCEPT LANGUAGE = "mn";  $/*$ The subtag "TK" in Mongolia. \*/ String TK = "TK";  $/**$  The subtag "TM" in Mongolia. \*/ String TM = "TM"; /\*\* The subtag "CN" in Mongolia. \*/ String  $CN = "CN";$  /\*\* The subtag "KG" in Mongolia. \*/ String  $KG = "KG";$  $/**$  The subtag "CK" in Mongolia. \*/ String CK = "CK";  $/**$  The subtag "KZ" in Mongolia. \*/ String KZ = "KZ"; /\*\* The subtag "MD" in Mongolia. \*/ String MD = "MD"; /\*\* The subtag "ME" in Mongolia. \*/ String ME = "ME":  $/*$  The subtag "MK" in Mongolia. \*/ String MK = "MK":  $/*$  The subtag "MN" in Mongolia. \*/ String MN = "MN":  $/**$  The subtag "MV" in Mongolia. \*/ String MV = "MV"; /\*\* The subtag "MW" in Mongolia. \*/

### **What's New in the Adobe Photoshop 2021 (Version 22.1.0)?**

Come Monday morning when the news media begins reporting on the results of the Jan. 26 Iowa caucuses, expect Hillary Clinton, the Democrat front-runner, to complain loudly that the numbers have been rigged. But the truth is, the Clinton campaign, with its millions, is far more sophisticated about Iowa politics than the surging Bernie Sanders campaign. First, the Bernie campaign is covering up its airbrushing of

Mr. Sanders' photo from some of his campaign ads. A Bernie campaign flier buried in the New York Times on Friday was found to be riddled with Photoshop-gerrymandered images. Sanders is the wrong candidate to bring up an alleged rigging of the caucuses because he has mastered the art of explaining away bad news. As the New York Post reported, a Sanders staffer accused Hillary of using an app to fake an Iowa caucus after Clinton staffers reported two such apps were used at caucus sites. While the Bernie campaign's Iowa numbers don't seem as close as they were last time in 2008 when, with the help of the reliable Ames paper, the Iowa Democratic Party got its numbers right down the road, they are closer than the Clinton campaign could possibly let on. Now the real question is, does the Iowa Democratic Party's app or the caucus counting app have ties to the Sanders campaign? And if so, will the Sanders campaign disclose this? This being a new app, has anyone checked its reputation, its licensing, its authenticity or the source of its funds? The Sanders campaign will not make any moves when they have a chance to win big, so they will not get to the bottom of the Iowa Caucus debacle and what it might reveal about the Clinton campaign and the DNC. But the Iowa Democratic Party has to know by now that some of its applications and counting software was leaked and used without permission by the Sanders campaign. If this is true, the party cannot keep this debacle hidden for very long. And if the Sanders campaign is using this app to steal the Democratic vote, expect its caucus numbers to lie low on Monday. New Hampshire is next in the Democratic race and the first in the nation-bynation free and fair primary. And the Sanders camp seems confident that New Hampshire will be a victory. The New Hampshire polls show Clinton up by 30-40 points and the polls are usually correct. Then come Nevada and South Carolina, the

### **System Requirements For Adobe Photoshop 2021 (Version 22.1.0):**

Minimum: OS: Windows XP (32bit) or higher Processor: 2.0 GHz or faster Memory: 512 MB RAM Hard Drive: 100 MB Video: DirectX 9 compatible video card with a resolution of 1024x768 DirectX: Version 9.0 or higher Recommended: Memory: 1 GB RAM Video: DirectX 9 compatible video card with

Related links:

[https://doitory.com/photoshop-cc-2015-version-16-key-generator](https://doitory.com/photoshop-cc-2015-version-16-key-generator-license-code-keygen-download-pc-windows/)[license-code-keygen-download-pc-windows/](https://doitory.com/photoshop-cc-2015-version-16-key-generator-license-code-keygen-download-pc-windows/) [https://www.the-herbal-forest.com/wp](https://www.the-herbal-forest.com/wp-content/uploads/2022/07/Adobe_Photoshop_CC_2015_version_18.pdf)[content/uploads/2022/07/Adobe\\_Photoshop\\_CC\\_2015\\_version\\_18.pdf](https://www.the-herbal-forest.com/wp-content/uploads/2022/07/Adobe_Photoshop_CC_2015_version_18.pdf) <http://elsozzo.com/?p=12876> <http://powervapes.net/photoshop-2021-version-22-2-crack-free-latest/> [https://biodashofficial.com/adobe-photoshop-2022-version-23-0-hacked](https://biodashofficial.com/adobe-photoshop-2022-version-23-0-hacked-free/)[free/](https://biodashofficial.com/adobe-photoshop-2022-version-23-0-hacked-free/) [http://www.prokaivos.fi/wp](http://www.prokaivos.fi/wp-content/uploads/Adobe_Photoshop_CC_2015_With_License_Key_.pdf)[content/uploads/Adobe\\_Photoshop\\_CC\\_2015\\_With\\_License\\_Key\\_.pdf](http://www.prokaivos.fi/wp-content/uploads/Adobe_Photoshop_CC_2015_With_License_Key_.pdf) [https://immanuelglobalwp.com/adobe](https://immanuelglobalwp.com/adobe-photoshop-2021-version-22-3-serial-number-updated-2022/)[photoshop-2021-version-22-3-serial-number-updated-2022/](https://immanuelglobalwp.com/adobe-photoshop-2021-version-22-3-serial-number-updated-2022/) <http://gomeztorrero.com/adobe-photoshop-2021-free/> <http://www.vidriositalia.cl/?p=37848> <http://saddlebrand.com/?p=43514> [http://taihandher.yolasite.com/resources/Adobe-](http://taihandher.yolasite.com/resources/Adobe-Photoshop-2021-Version-224-Keygen-Crack-Setup-.pdf)[Photoshop-2021-Version-224-Keygen-Crack-Setup-.pdf](http://taihandher.yolasite.com/resources/Adobe-Photoshop-2021-Version-224-Keygen-Crack-Setup-.pdf) [http://www.khybersales.com/wp-content/uploads/2022/07/Adobe\\_Photo](http://www.khybersales.com/wp-content/uploads/2022/07/Adobe_Photoshop_CS5_Serial_Key__Free_Download_March2022.pdf) shop CS5 Serial Key\_Free Download March2022.pdf <http://sagitmymindasset.com/?p=6310> <http://it-labx.ru/?p=61863> [https://fitnessclub.boutique/photoshop-2021-version-22-4-crack](https://fitnessclub.boutique/photoshop-2021-version-22-4-crack-keygen-with-serial-number-license-keygen/)[keygen-with-serial-number-license-keygen/](https://fitnessclub.boutique/photoshop-2021-version-22-4-crack-keygen-with-serial-number-license-keygen/) <https://onestopbd.shop/wp-content/uploads/2022/07/calgil.pdf>

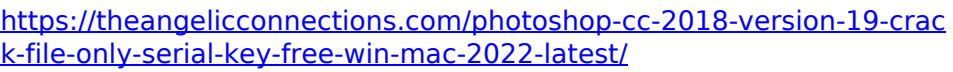

[https://parsiangroup.ca/2022/07/photoshop-2022-serial-key-serial](https://parsiangroup.ca/2022/07/photoshop-2022-serial-key-serial-number-full-torrent-2022/)[number-full-torrent-2022/](https://parsiangroup.ca/2022/07/photoshop-2022-serial-key-serial-number-full-torrent-2022/)

[https://maturesensual.sexy/wp-content/uploads/2022/07/Adobe\\_Photos](https://maturesensual.sexy/wp-content/uploads/2022/07/Adobe_Photoshop_2022_Keygen_Crack_Serial_Key__Patch_With_Serial_Key_Free_For_PC.pdf) hop 2022 Keygen Crack Serial Key\_Patch With Serial Key Free For [PC.pdf](https://maturesensual.sexy/wp-content/uploads/2022/07/Adobe_Photoshop_2022_Keygen_Crack_Serial_Key__Patch_With_Serial_Key_Free_For_PC.pdf)

[https://www.saltroomhimalaya.com/photoshop-2021-version-22-4-1-fre](https://www.saltroomhimalaya.com/photoshop-2021-version-22-4-1-free-download/) [e-download/](https://www.saltroomhimalaya.com/photoshop-2021-version-22-4-1-free-download/)

[https://aposhop-online.de/2022/07/05/photoshop-2021-version-22-0-0](https://aposhop-online.de/2022/07/05/photoshop-2021-version-22-0-0-crack-exe-file-download/) [crack-exe-file-download/](https://aposhop-online.de/2022/07/05/photoshop-2021-version-22-0-0-crack-exe-file-download/)

[https://wakelet.com/wake/hPm7a\\_u1aHQ2QZeCfxGJI](https://wakelet.com/wake/hPm7a_u1aHQ2QZeCfxGJI)

[http://www.ventadecoches.com/photoshop-cs4-crack-with-serial-](http://www.ventadecoches.com/photoshop-cs4-crack-with-serial-number-free-download-pc-windows-latest/)

[number-free-download-pc-windows-latest/](http://www.ventadecoches.com/photoshop-cs4-crack-with-serial-number-free-download-pc-windows-latest/)

[https://startpointsudan.com/index.php/2022/07/05/adobe-](https://startpointsudan.com/index.php/2022/07/05/adobe-photoshop-2021-version-22-0-0-crack-patch-free-latest/)

[photoshop-2021-version-22-0-0-crack-patch-free-latest/](https://startpointsudan.com/index.php/2022/07/05/adobe-photoshop-2021-version-22-0-0-crack-patch-free-latest/)

<http://www.techclipse.com/?p=26337>

[https://chichiama.net/photoshop-2021-version-22-5-1-serial-number](https://chichiama.net/photoshop-2021-version-22-5-1-serial-number-serial-key-for-pc-latest-2022/)[serial-key-for-pc-latest-2022/](https://chichiama.net/photoshop-2021-version-22-5-1-serial-number-serial-key-for-pc-latest-2022/)

<http://www.lagradinita.ro/?p=1945>

[https://fortunetravelsbd.com/wp-content/uploads/2022/07/Adobe\\_Photo](https://fortunetravelsbd.com/wp-content/uploads/2022/07/Adobe_Photoshop_CS5_keygen_only__Full_Product_Key_Latest.pdf) shop CS5 keygen only Full Product Key Latest.pdf

[http://raftkonlu.yolasite.com/resources/Photoshop-Product-Key-And-](http://raftkonlu.yolasite.com/resources/Photoshop-Product-Key-And-Xforce-Keygen--With-License-Code-Final-2022.pdf)

[Xforce-Keygen--With-License-Code-Final-2022.pdf](http://raftkonlu.yolasite.com/resources/Photoshop-Product-Key-And-Xforce-Keygen--With-License-Code-Final-2022.pdf)

<http://cpstest.xyz/photoshop-cc-activation-pc-windows-latest/>